#### Membership

Mark all fields required except Leadership Role and Job Title

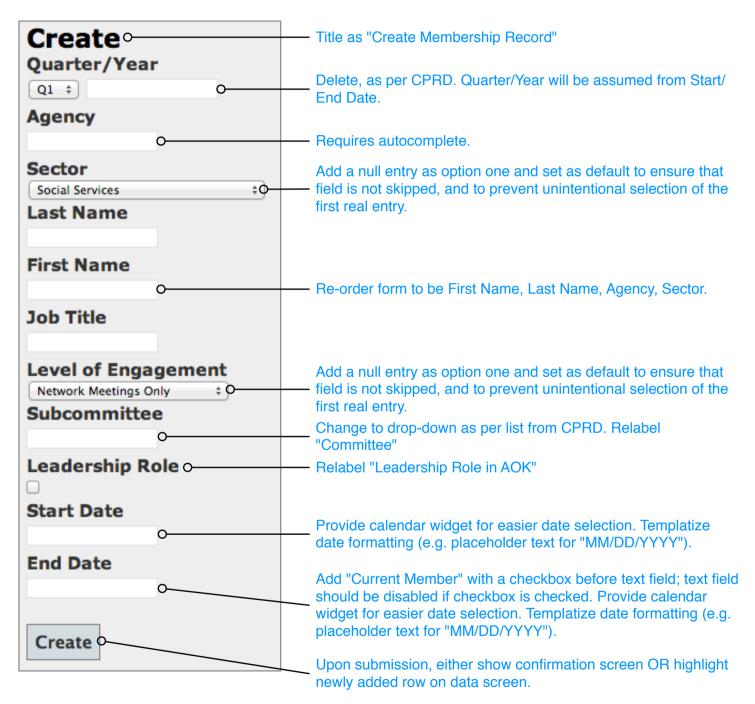

## **AOK Meetings**

Mark all fields required except Member Attendance and the four documentation upload fields. Provide larger text entry area for Primary Focus/Purpose.

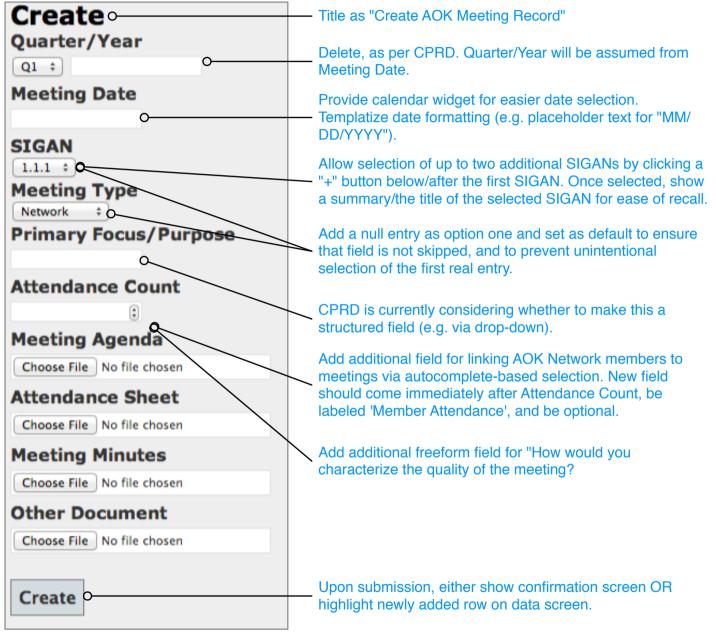

#### **Community Collaboration Meetings**

Mark all fields required. Provide larger text entry area for Major Focus/Event/Goal and AOK Role/Contribution.

| Major Focus/Event/Goal and AOK Role/Contribution. | Title as "Create Community                                                                                                    |  |
|---------------------------------------------------|----------------------------------------------------------------------------------------------------|--|
| Create                                            | Collaboration Meeting Record"                                                                                                    |  |
| Quarter/Year                                      | Delete, as per CPRD. Quarter/Year will be assumed from Meeting Date.                                                             |  |
| Meeting Date                                      | Provide calendar widget for easier<br>date selection. Templatize date<br>formatting (e.g. placeholder text for<br>"MM/DD/YYYY"). |  |
| Sponsoring Organization                           |                                                                                                    |  |
| 0                                                 | Optionally autocomplete into Agency<br>– names (from Membership records),                                                        |  |
| Major Focus/Event/Goal                            | but allow non-canonical entries.                                                                                                 |  |
| AOK Representative Name                           | Optionally autocomplete into<br>Member names, but allow non-                                                                     |  |
| 0                                                 | <ul> <li>canonical entries. Label field</li> <li>"Primary AOK Representative's</li> </ul>                                        |  |
| AOK Representative Affiliation                    | Name"                                                                                                    |  |
| Social Services + O<br>AOK Role / Contribution    | If Member Name is selected via<br>autocomplete, auto-fill this field with<br>- Sector data from Member record.                   |  |
|                                                   | Label field 'Primary AOK                                                                                                    |  |
| Completion Date of Tasks/Event/Goal, Ongoing      | Representative's Sector'                                                                                                    |  |
|                                                   | Add a null entry as option one and set as default to ensure that field is<br>hot skipped, and to prevent                         |  |
| Create                                            | unintentional selection of the first real entry.                                                                                 |  |
|                                                   | CPRD wants to make this a strutted<br>field (drop-down). CPRD to provide<br>list of options.                                     |  |
|                                                   | Add "Ongoing" with a checkbox<br>before text field; text field should be<br>disabled if checkbox is checked.                     |  |
|                                                   | Remove "Ongoing" from field label.                                                                                               |  |
|                                                   | Provide calendar widget for easier date selection. Templatize date                                                               |  |
|                                                   | formatting (e.g. placeholder text for "MM/DD/YYYY")                                                                              |  |
|                                                   | Upon submission, either show<br>confirmation screen OR highlight<br>newly added row on data screen.                              |  |

## **Network Member Connections / Shout-outs**

Mark field required. Provide larger text entry area.

 Create
 Title as "Create Network Member Connection / Shout-Out"

 Shout Out
 On submission, record submission date & time, submitter's name, agency, and sector. Label field "Shout-Out Details"

 Create
 Upon submission, either show confirmation screen OR highlight newly added row on data screen.

# Network & System Capacity Development Form/section title should be "Network Capacity & Systems Impact" as per CPRD.

Mark all fields required except Number Participated and Commitee. For all drop lists, add a null entry as option one and set as default to ensure that field is not skipped, and to prevent unintentional selection of the first real entry.

| Create                                                                                                    | Title as "Create Network Capacity &<br>Systems Impact Record"                                                                                                    |
|----------------------------------------------------------------------------------------------------|----------------------------------------------------------------------------------------------------|
| Quarter/Year                                                                                                    | Delete, as per CPRD. Quarter/Year will be assumed from Date.                                                                                                    |
| <b>SIGAN</b>                                                                                                    | Add additional freeform field for "Approach<br>Title"                                                                                                    |
| Date<br>Primary Focus                                                                                                    | Once selected, show a summary/the title of<br>the selected SIGAN for ease of recall.<br>Provide calendar widget for easier date<br>selection. Templatize date formatting (e.g. |
| Network Capacity +       >>         Focus Subset 1 - Network Capacity         Membership and Engagement       + 0                                                                   | Move this field in-line with the Primary<br>Focus initial drop down.                                                                                                    |
| Primary Organizing Entity<br>AOK Network ‡0                                                                                                    | Adjust options to be "AOK Network" and<br>"Non-AOK" with followup (optional) "Which<br>one?" guestion.                                                                         |
| Target Population  Children  A Number Participated                                                                                                    | Add additional field for "Primary Organizing<br>Committee with a drop-list of Committees<br>from the Membership form.                                                          |
| AOK Contract Expectation Multi-sector Network Rep                                                                                                    | Label as "AOK Contract Expectation?" with options of Yes and No. If yes, display these options as a secondary selection.                                                       |
| Access + Status of Approach Not Started +                                                                                                    |                                                                                                    |
| <ul> <li>Barriers to SIGAN Completion</li> <li>Change in project staffing</li> <li>Loss of community interest and<br/>involvement</li> <li>Lack of sector representation</li> </ul> | <ul> <li>Lack of knowledge or skill development</li> <li>Turnover in network membership</li> <li>Lack of financial resources</li> </ul>                                        |
| <ul> <li>Lack of will to work collaboratively</li> <li>Too large an area to cover</li> <li>Other</li> </ul>                                                                         |                                                                                                    |

| Assessment of Successful Completion |    |  |
|-------------------------------------|----|--|
| None                                | \$ |  |
| Documentation Upload                |    |  |
| Choose File No file chosen          |    |  |
|                                     |    |  |
|                                     |    |  |
| Create O                            |    |  |

Upon submission, either show confirmation - screen OR highlight newly added row on data screen.

# **Implementation Challenges**

Mark all fields required. Provide larger text entry area for all freeform fields.

| Create                                          | Title as "Create Implementation Challenges<br>Record"                                               |  |
|-------------------------------------------------|----------------------------------------------------------------------------------------------------|--|
| SIGAN                                           | Once selected, show a summary/the title of the selected SIGAN for ease of recall.                   |  |
| Desired Outcome                                 | Add a null entry as option one and set as default to ensure that field is not skipped,              |  |
| Method<br>Surveys ÷<br>Data Sources             | and to prevent unintentional selection of the first real entry.                                     |  |
|                                                 |                                                                                                    |  |
| Analysis Process                                |                                                                                                    |  |
|                                                 | CPRD is considering whether to make any of these fields into structured fields (e.g. via            |  |
| Key Findings or Results                         | drop-down).                                                                                         |  |
|                                                 |                                                                                                    |  |
| Implications for Continuous Quality Improvement |                                                                                                    |  |
|                                                 |                                                                                                    |  |
| Createo                                         | Upon submission, either show confirmation<br>screen OR highlight newly added row on<br>data screen. |  |